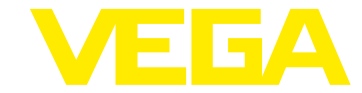

## **VEGADIF 85 Foundation Fieldbus**

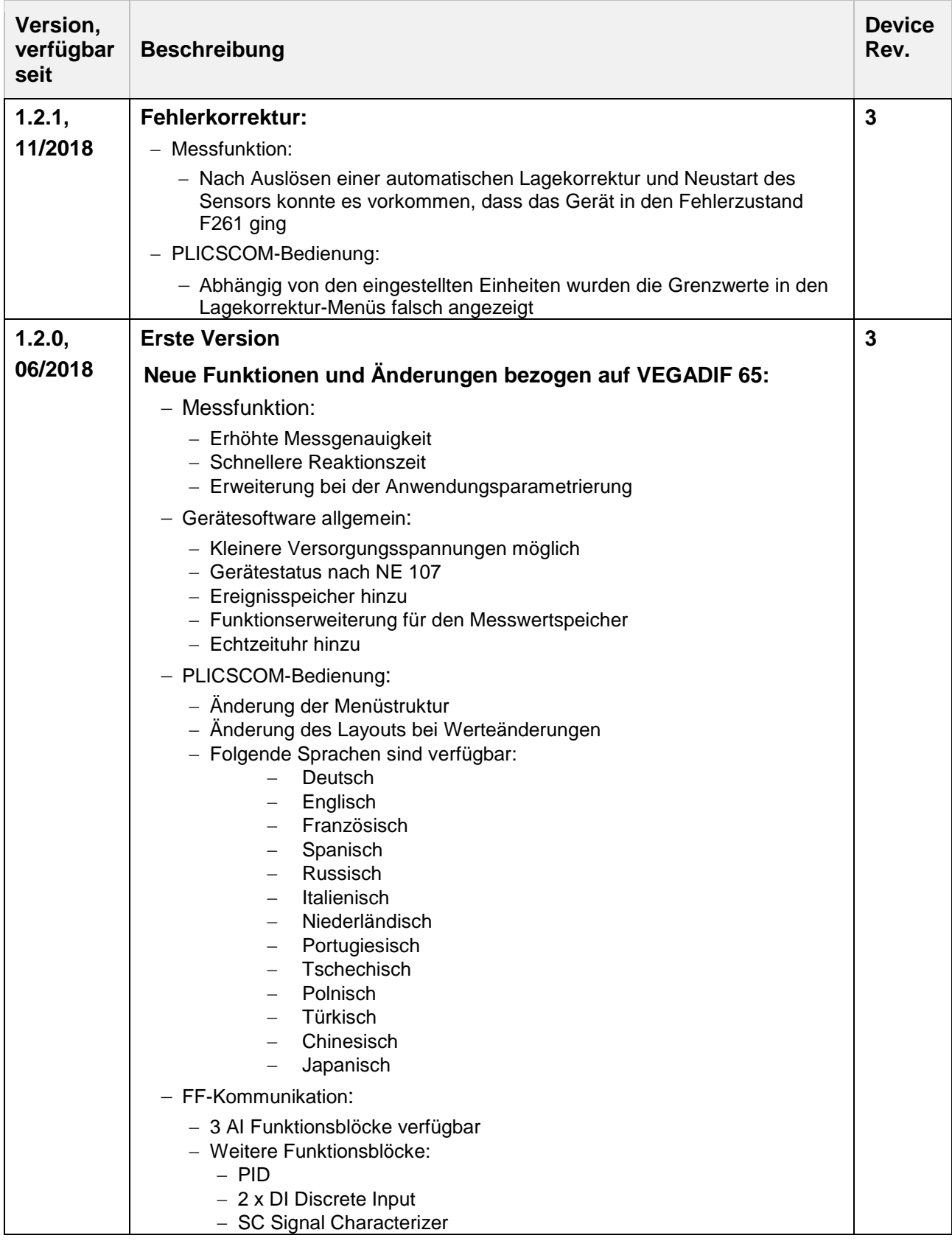

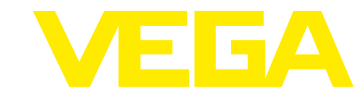

## **Serviceinfo plics®-Softwareversionen**

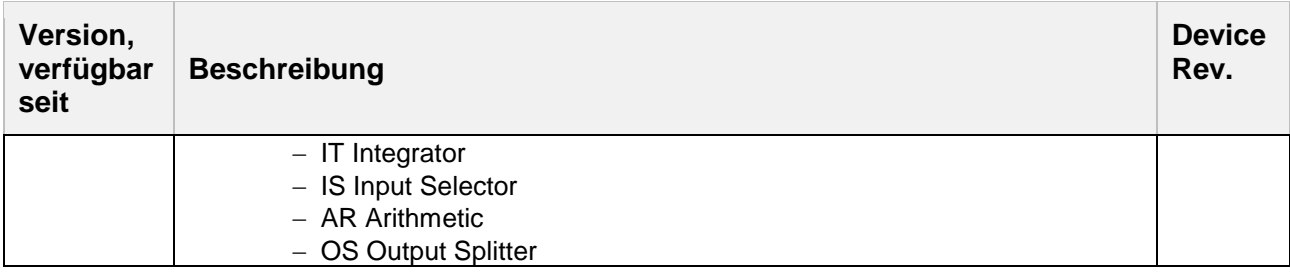

## **Legende:**

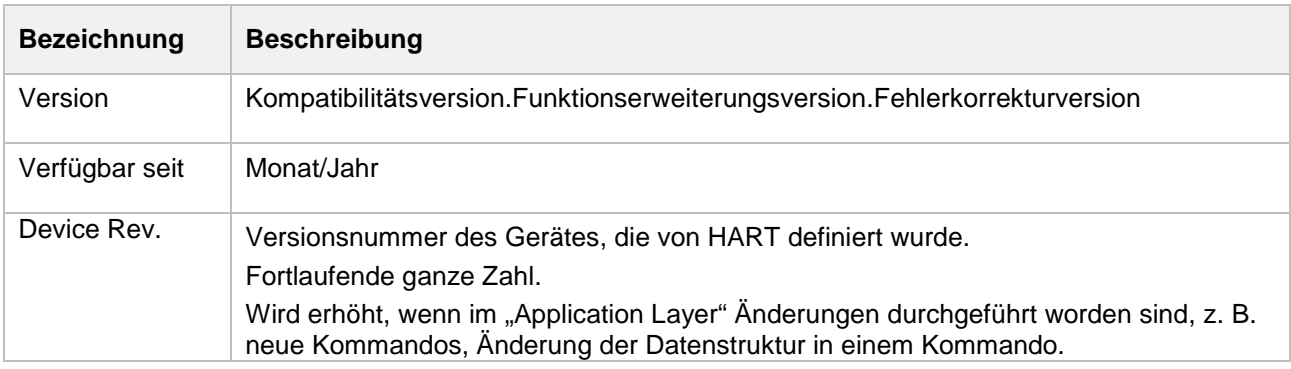